## Recognize IPv6-enabled Websites with "sixornot" Firefox Plugin

Three days have passed since World IPv6 Day and we're still here ;-)

As of today, some content providers have decided to leave their IPv6 stack enabled on their services, which is generally a good thing.

Now, if you want to know if they site you're visiting is running IPv4 or IPv6, I'd recommend installing the "sixornot" Firefox plugin, which reveals this at a glance.

The plugin is available from Mozilla Add-ons page and adds a decent dropdown to the right of the address bar.

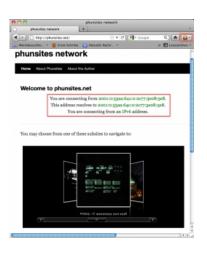

This will help you identify quickly which protocol the site is running. Klicking on the dropdown will reveal further information about the remote and local IP addresses.

phunsites.net 2001:1b50::82:195:224:130 82.195.224.130 gianpaolo-del-mattos-macbook-pro (localhost) fe80::72cd:60ff:fece:1528 fe80::2cd:60ff:fedc:1528 fe80::e2f8:47ff:fe2f:9210 2001::53aa:64c:0:2c77:3e08:5e8 172.20.10.4 192.168.100.54 Show Addressbar Icon

Use Greyscale Icons

Go to SixOrNot website

After all, a very decent plugin without any bloat. Thanks to the author.